#### DNS Rate Limiting a Hard Lesson

#### APOPS / Singapore

#### 2013.02.26

Randy Bush <randy@psg.com>

#### First Symptoms

- I was in a boring meeting and dealing with email
- Service to my email server was suddenly unusable
- The PoP in trouble also contained my MRTG and other measurement <blush>
- But I could log into the 'outside' IP address of one of the border routers

#### I am the Attacker?

- 5 minute input rate 720000 bits/sec, 210 packets/sec
- 5 minute output rate 740230000 bits/sec, 72520 packets/sec

# But it was Very Hard to reach MRTG and Other Tools

#### MRTG for Router

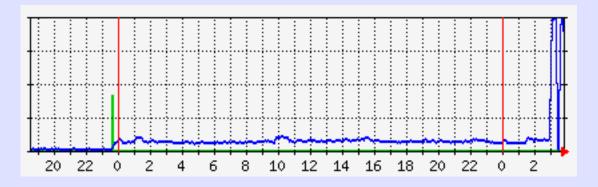

#### and a DNS Server

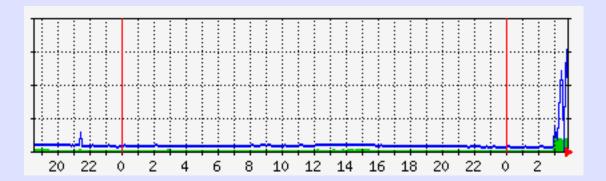

#### Really My Server?

- Managed to get to APC Power Bar which supplied server
- Shut the Server Down
- Problem Went Away!!!
- Powered Server Back Up
- OK for a Minute, but Then Back to Bad

# SSH To Server -**Took Three Tries Over 15 Minutes**

#### tcpdump

06:28:26.448024 IP rip.psg.com.domain > 108.178.55.192.9463: 54533\*- 19/0/14 SOA, RRSIG, RRSIG, Type51, RRSIG, RRSIG, RRSIG, RRSIG, RRSIG, DNSKEY[|domain] 06:28:26.448026 IP rip.psg.com > 108.178.55.192: udp 06:28:26.448071 IP rip.psq.com.domain > 108.178.55.192.9463: 54533\*- 19/0/14 SOA, RRSIG, RRSIG, Type51, RRSIG, RRSIG, RRSIG, RRSIG, RRSIG, DNSKEY[domain] 06:28:26.448072 IP rip.psq.com > 108.178.55.192: udp 06:28:26.448168 IP rip.psg.com.domain > 108.178.55.192.9463: 54533\*- 19/0/14 SOA, RRSIG, RRSIG, Type51, RRSIG, RRSIG, RRSIG, RRSIG, RRSIG, DNSKEY[domain] 06:28:26.448171 IP rip.psq.com > 108.178.55.192: udp 06:28:26.448174 IP rip.psq.com.domain > 108.178.55.192.9463: 54533\*- 19/0/14 SOA, RRSIG, RRSIG, Type51, RRSIG, RRSIG, RRSIG, RRSIG, RRSIG, DNSKEY[ domain] 06:28:26.448176 IP rip.psg.com > 108.178.55.192: udp 06:28:26.448234 IP rip.psg.com.domain > 108.178.55.192.9463: 54533\*- 19/0/14 SOA, RRSIG, RRSIG, Type51, RRSIG, RRSIG, RRSIG, RRSIG, RRSIG, DNSKEY[domain] 06:28:26.448237 IP rip.psq.com > 108.178.55.192: udp 06:28:26.448247 IP rip.psg.com.domain > 108.178.55.192.9463: 54533\*- 19/0/14 SOA, RRSIG, RRSIG, Type51, RRSIG, RRSIG, RRSIG, RRSIG, RRSIG, DNSKEY[domain]

#### So It Was a DNS Reflector Attack!

But the Server Was NOT a Recursive Resolver

#### Turned off DNS

• Used /etc/ipfw.conf, IP Firwall to

add deny udp from any to any 53

- I Could Now Breathe and Think
- But the Server was Critical to DNS, serving 20 ccTLDs
- A Quick Mailing List Question Showed that this was a DNSsec-based Query Reflector Attack

# With a Highly Signed CH ccTLD One Byte of Query Produced > 1KB of DNSsec Response

Attacker Used Spoofed Source Address, the Address of the Victim, for UDP Query

### The Solution Would Be Rate-Limiting

#### Throttle Queries From a Single Source

#### Upgraded BIND to 9.9.2 with Patch r1005.12-P1

```
Options {
rate-limit {
  responses-per-second 5;
  window 5;
  };
};
```

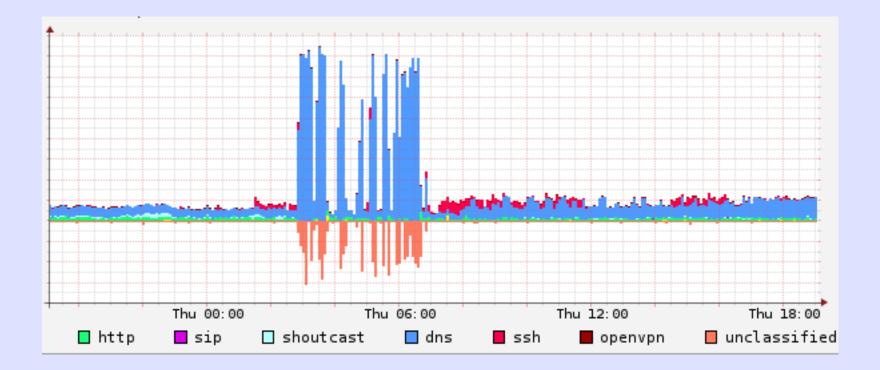

#### The Problem Was Solved!

From: CH ccTLD Admin

As you have seen today the CH-zone got hit with a DNS ANY query storm. I assume the traffic has been sent to most CH secondary name-servers.

We saw the following kind of query towards our name-servers which resulted in an amplification factor of 75:

dig +edns=0 +bufsize=9000 CH. ANY

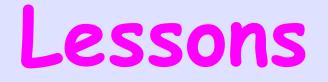

- OOB Access Really Needed to Be Out Of Band <blush>
- Set Up a Second Measurement System to Measure the First?

 Install and Configure DNS Flow-Limiting Before This Happens to You!!

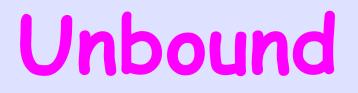

Measurement of Plasma Unbound Unconjugated Bilirubin

Monitoring changes in bilirubin concentration using diazo derivatives, and correcting for rate-limiting dissociation of bilirubin from albumin.

#### Google does not always work

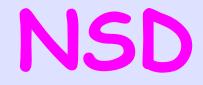

#### Use the configure script option

./configure -enable-ratelimit

The default parameters are a good start